## **Facebookdaten/Freunde in JSON exportieren und weiter verarbeiten**

Manchmal kann es notwendig sein das man z.B. seine Freundesliste in Face wo bequem weiterbarbeiten möchte. Hierfür hat Facebook eine etwas versteckete Funktion wo man seine Daten im **JSON** und HTML Format exportieren kann. Der HTML Export ist für diese Zwecke unbrauchbar, deshalb verwenden wir hier **JSON**.

Als erstes muss man die gewünschte Datei anfordern. Hierfür begibt man sich zu volgenden Punkten:

- 1. Rechts oben Account "Pfeil nach unten" klicken
- 2. Einstellungen
- 3. Linke Spalte, dritter Punkt "Deine Facebook Informationen"
- 4. Dann auf der Seite auf "Deine Informationen herunterladen" auf "Ansehen" klicken.

Auf der darauf folgenden Seite können jegliche Listen exportiert werden. Wir machen hier nur bei

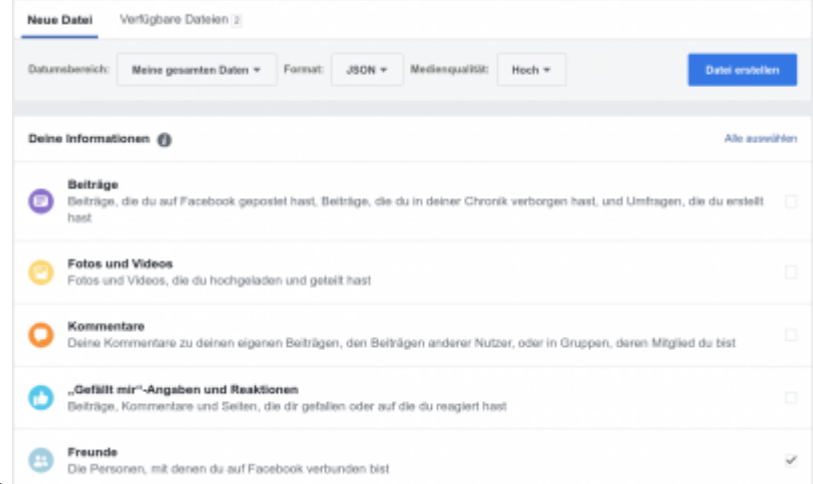

```
"Freunde" ein Häckchen.
```
Weiters wählen wir wie am Screehshot ersichtlich "Format: JSON" aus. Nund noch auf den rechten blauen Button "Datei erstellen" klicken. Ihr werden von Facebook benachrichtigt wenn die Datei zum Download bereit ist.

## **Export sinnvoll verwenden**

Der Export sieht nun so aus.

```
{
   "friends": [
     {
       "name": "Maxi Test1",
       "timestamp": 1533448433
     },
     {
       "name": "Peter Test2",
       "timestamp": 1233446851
```

```
 },
     {
       "name": "Michael Test3",
       "timestamp": 1133245024
     },
     {
       "name": "Klaudia Test4",
       "timestamp": 1333152001
...
```
So sind die Namen gelistet. Um das ganze nun zu sortieren bedient man sich dem Bordwerkzeug "grep". Eine brauchbare Liste bekommt wenn man nur den Namen raus filtert.

grep name friends.json > freundeslist.txt

Raus kommt dann eine Textdatei:

```
"name": "Maxi Test1",
"name": "Peter Test2",
"name": "Michael Test3",
"name": "Klaudia Test4",
...
```
Kann man natürlich noch bliebig weiter filtern und sortieren. Z.B. nach Timestamp.

From: <https://deepdoc.at/dokuwiki/> - **DEEPDOC.AT - enjoy your brain** Permanent link: **[https://deepdoc.at/dokuwiki/doku.php?id=rund\\_um\\_den\\_desktop:facebookdaten\\_freunde\\_in\\_json\\_exportieren&rev=1533680479](https://deepdoc.at/dokuwiki/doku.php?id=rund_um_den_desktop:facebookdaten_freunde_in_json_exportieren&rev=1533680479)** Last update: **2018/08/08 00:21**